# **openapi-core**

*Release 0.19.0*

**Artur Maciag**

**Feb 14, 2024**

# **CONTENTS**

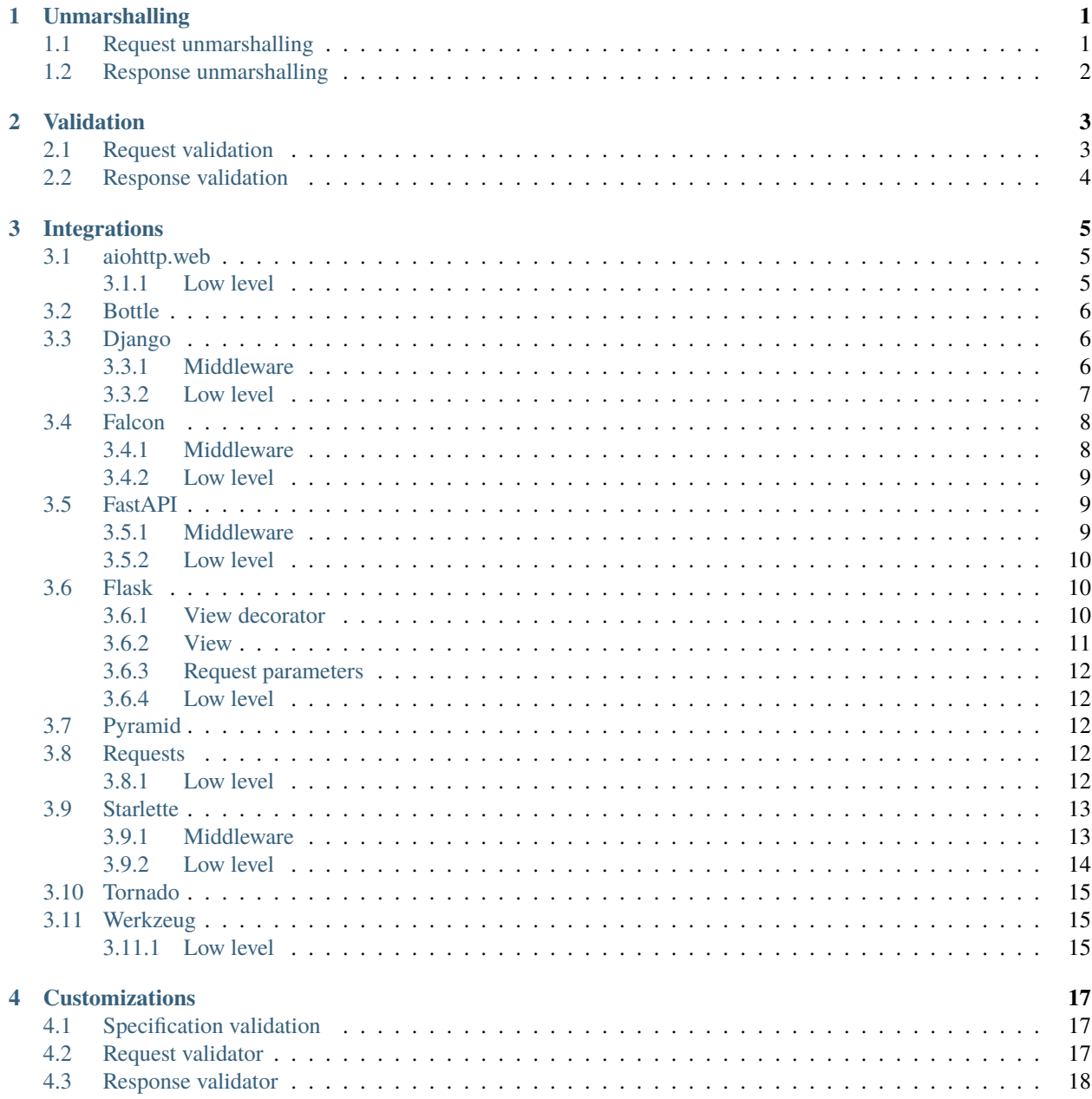

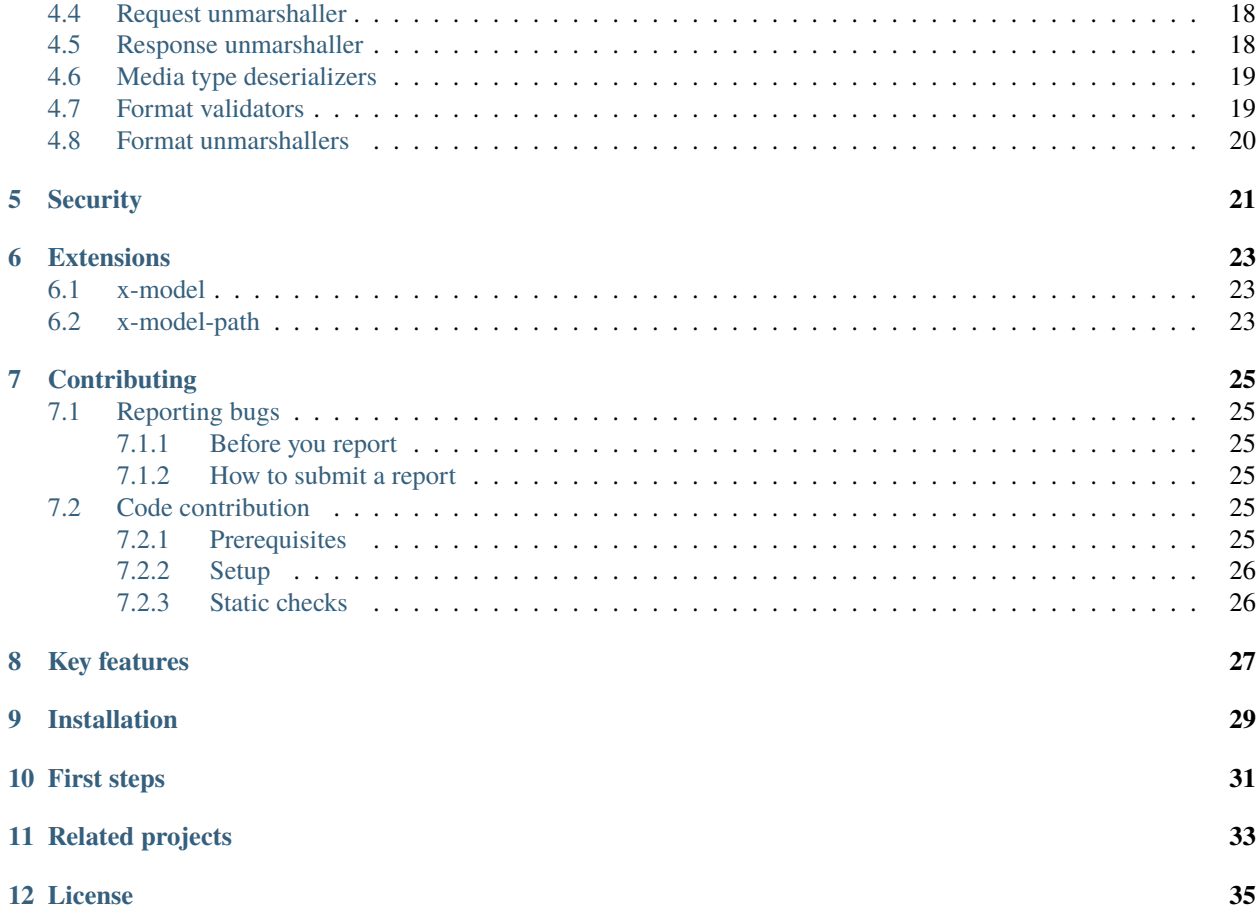

# **UNMARSHALLING**

<span id="page-4-0"></span>Unmarshalling is the process of converting a primitive schema type of value into a higher-level object based on a format keyword. All request/response data, that can be described by a schema in OpenAPI specification, can be unmarshalled.

Unmarshallers firstly validate data against the provided schema (See *[Validation](#page-6-0)*).

Openapi-core comes with a set of built-in format unmarshallers:

- date converts string into a date object,
- date-time converts string into a datetime object,
- binary converts string into a byte object,
- uuid converts string into an UUID object,
- byte decodes Base64-encoded string.

You can also define your own format unmarshallers (See *[Format unmarshallers](#page-23-0)*).

# <span id="page-4-1"></span>**1.1 Request unmarshalling**

Use unmarshal\_request method to validate and unmarshal request data against a given spec. By default, OpenAPI spec version is detected:

```
# raises error if request is invalid
result = openapi.unmarshal_request(request)
```
Request object should implement OpenAPI Request protocol (See *[Integrations](#page-8-0)*).

#### **Note**

Webhooks feature is part of OpenAPI v3.1 only

Use the same method to validate and unmarshal webhook request data against a given spec.

```
# raises error if request is invalid
result = openapi.unmarshal_request(webhook_request)
```
Webhook request object should implement OpenAPI WebhookRequest protocol (See *[Integrations](#page-8-0)*).

Retrieve validated and unmarshalled request data

```
# get parameters
path_params = result.parameters.path
query_params = result.parameters.query
cookies_params = result.parameters.cookies
headers_params = result.parameters.headers
# get body
body = result.body
# get security data
security = result.security
```
You can also define your own request unmarshaller (See *[Request unmarshaller](#page-21-1)*).

# <span id="page-5-0"></span>**1.2 Response unmarshalling**

Use unmarshal\_response method to validate and unmarshal response data against a given spec. By default, OpenAPI spec version is detected:

```
# raises error if response is invalid
result = openapi.unmarshal_response(request, response)
```
Response object should implement OpenAPI Response protocol (See *[Integrations](#page-8-0)*).

**Note**

```
Webhooks feature is part of OpenAPI v3.1 only
```
Use the same method to validate and unmarshal response data from webhook request against a given spec.

```
# raises error if request is invalid
result = openapi.unmarshal_response(webhook_request, response)
```
Retrieve validated and unmarshalled response data

```
# get headers
headers = result.headers
# get data
data = result.data
```
You can also define your own response unmarshaller (See *[Response unmarshaller](#page-21-2)*).

# **VALIDATION**

<span id="page-6-0"></span>Validation is a process to validate request/response data under a given schema defined in OpenAPI specification.

Additionally, openapi-core uses the format keyword to check if primitive types conform to defined formats.

Such valid formats can be forther unmarshalled (See *[Unmarshalling](#page-4-0)*).

Depends on the OpenAPI version, openapi-core comes with a set of built-in format validators such as: date, date-time, binary, uuid or byte.

You can also define your own format validators (See *[Format validators](#page-22-1)*).

# <span id="page-6-1"></span>**2.1 Request validation**

Use validate\_request method to validate request data against a given spec. By default, OpenAPI spec version is detected:

```
# raises error if request is invalid
openapi.validate_request(request)
```
Request object should implement OpenAPI Request protocol (See *[Integrations](#page-8-0)*).

#### **Note**

```
Webhooks feature is part of OpenAPI v3.1 only
```
Use the same method to validate webhook request data against a given spec.

```
# raises error if request is invalid
openapi.validate_request(webhook_request)
```
Webhook request object should implement OpenAPI WebhookRequest protocol (See *[Integrations](#page-8-0)*).

You can also define your own request validator (See *[Request validator](#page-20-2)*).

# <span id="page-7-0"></span>**2.2 Response validation**

Use validate\_response function to validate response data against a given spec. By default, OpenAPI spec version is detected:

```
from openapi_core import validate_response
# raises error if response is invalid
openapi.validate_response(request, response)
```
Response object should implement OpenAPI Response protocol (See *[Integrations](#page-8-0)*).

**Note**

```
Webhooks feature is part of OpenAPI v3.1 only
```
Use the same function to validate response data from webhook request against a given spec.

```
# raises error if request is invalid
openapi.validate_response(webhook_request, response)
```
You can also define your own response validator (See *[Response validator](#page-21-0)*).

### **THREE**

# **INTEGRATIONS**

<span id="page-8-0"></span>Openapi-core integrates with your popular libraries and frameworks. Each integration offers different levels of integration that help validate and unmarshal your request and response data.

# <span id="page-8-1"></span>**3.1 aiohttp.web**

This section describes integration with [aiohttp.web](https://docs.aiohttp.org/en/stable/web.html) framework.

### <span id="page-8-2"></span>**3.1.1 Low level**

The integration defines classes useful for low level integration.

#### **Request**

Use AIOHTTPOpenAPIWebRequest to create OpenAPI request from aiohttp.web request:

```
from openapi_core.contrib.aiohttp import AIOHTTPOpenAPIWebRequest
async def hello(request):
   request\_body = await request.text()openapi_request = AIOHTTPOpenAPIWebRequest(request, body=request_body)
   openapi.validate_request(openapi_request)
   return web.Response(text="Hello, world")
```
#### **Response**

Use AIOHTTPOpenAPIWebResponse to create OpenAPI response from aiohttp.web response:

```
from openapi_core.contrib.starlette import AIOHTTPOpenAPIWebResponse
async def hello(request):
   request\_body = await request.text()response = web.Response(text="Hello, world")
   openapi_request = AIOHTTPOpenAPIWebRequest(request, body=request_body)
   openapi_response = AIOHTTPOpenAPIWebResponse(response)
   result = openapi.unmarshal_response(openapi_request, openapi_response)
   return response
```
# <span id="page-9-0"></span>**3.2 Bottle**

See [bottle-openapi-3](https://github.com/cope-systems/bottle-openapi-3) project.

# <span id="page-9-1"></span>**3.3 Django**

This section describes integration with [Django](https://www.djangoproject.com) web framework. The integration supports Django from version 3.0 and above.

### <span id="page-9-2"></span>**3.3.1 Middleware**

Django can be integrated by [middleware](https://docs.djangoproject.com/en/5.0/topics/http/middleware/) to apply OpenAPI validation to your entire application.

Add DjangoOpenAPIMiddleware to your MIDDLEWARE list and define OPENAPI.

```
# settings.py
from openapi_core import OpenAPI
MIDDLEWARE = [
   # ...
   'openapi_core.contrib.django.middlewares.DjangoOpenAPIMiddleware',
]
OPENAPI = OpenAPI.from_dict(spec_dict)
```
After that all your requests and responses will be validated.

Also you have access to unmarshal result object with all unmarshalled request data through openapi attribute of request object.

```
from django.views import View
class MyView(View):
   def get(self, request):
       # get parameters object with path, query, cookies and headers parameters
      unmarshalled_params = request.openapi.parameters
       # or specific location parameters
      unmarshalled_path_params = request.openapi.parameters.path
       # get body
       unmarshalled_body = request.openapi.body
       # get security data
      unmarshalled_security = request.openapi.security
```
#### **Response validation**

You can skip response validation process: by setting OPENAPI\_RESPONSE\_CLS to None

```
# settings.py
from openapi_core import OpenAPI
MIDDLEWARE = [
   # ...
   'openapi_core.contrib.django.middlewares.DjangoOpenAPIMiddleware',
]
OPENAPI = OpenAPI.from_dict(spec_dict)
OPENAPI_RESPONSE_CLS = None
```
### <span id="page-10-0"></span>**3.3.2 Low level**

The integration defines classes useful for low level integration.

#### **Request**

Use DjangoOpenAPIRequest to create OpenAPI request from Django request:

```
from openapi_core.contrib.django import DjangoOpenAPIRequest
class MyView(View):
  def get(self, request):
      openapi_request = DjangoOpenAPIRequest(request)
       openapi.validate_request(openapi_request)
```
#### **Response**

Use DjangoOpenAPIResponse to create OpenAPI response from Django response:

```
from openapi_core.contrib.django import DjangoOpenAPIResponse
class MyView(View):
   def get(self, request):
       response = JsonResponse({'hello': 'world'})
       openapi_request = DjangoOpenAPIRequest(request)
       openapi_response = DjangoOpenAPIResponse(response)
       openapi.validate_response(openapi_request, openapi_response)
      return response
```
# <span id="page-11-0"></span>**3.4 Falcon**

This section describes integration with [Falcon](https://falconframework.org) web framework. The integration supports Falcon from version 3.0 and above.

### <span id="page-11-1"></span>**3.4.1 Middleware**

The Falcon API can be integrated by FalconOpenAPIMiddleware middleware.

```
from openapi_core.contrib.falcon.middlewares import FalconOpenAPIMiddleware
openapi_middleware = FalconOpenAPIMiddleware.from_spec(spec)
app = falconApp(# ...
  middleware=[openapi_middleware],
)
```
Additional customization parameters can be passed to the middleware.

```
from openapi_core.contrib.falcon.middlewares import FalconOpenAPIMiddleware
openapi_middleware = FalconOpenAPIMiddleware.from_spec(
   spec,
   extra_format_validators=extra_format_validators,
)
app = falcon App(# ...
   middleware=[openapi_middleware],
\mathcal{L}
```
You can skip response validation process: by setting response\_cls to None

```
from openapi_core.contrib.falcon.middlewares import FalconOpenAPIMiddleware
openapi_middleware = FalconOpenAPIMiddleware.from_spec(
   spec,
   response_cls=None,
)
app = falcon App(# ...
  middleware=[openapi_middleware],
)
```
After that you will have access to validation result object with all validated request data from Falcon view through request context.

```
class ThingsResource:
  def on_get(self, req, resp):
       # get parameters object with path, query, cookies and headers parameters
```
(continues on next page)

(continued from previous page)

```
validated_params = req.context.openapi.parameters
# or specific location parameters
validated_path_params = req.context.openapi.parameters.path
# get body
validated_body = req.context.openapi.body
# get security data
validated_security = req.context.openapi.security
```
### <span id="page-12-0"></span>**3.4.2 Low level**

You can use FalconOpenAPIRequest as a Falcon request factory:

```
from openapi_core.contrib.falcon import FalconOpenAPIRequest
```
openapi\_request = FalconOpenAPIRequest(falcon\_request) result = openapi.unmarshal\_request(openapi\_request)

You can use FalconOpenAPIResponse as a Falcon response factory:

from openapi\_core.contrib.falcon import FalconOpenAPIResponse

```
openapi_response = FalconOpenAPIResponse(falcon_response)
result = openapi.unmarshal_response(openapi_request, openapi_response)
```
### <span id="page-12-1"></span>**3.5 FastAPI**

This section describes integration with [FastAPI](https://fastapi.tiangolo.com) ASGI framework.

#### **Note**

FastAPI also provides OpenAPI support. The main difference is that, unlike FastAPI's code-first approach, OpenAPIcore allows you to laverage your existing specification that alligns with API-First approach. You can read more about API-first vs. code-first in the [Guide to API-first.](https://www.postman.com/api-first/)

#### <span id="page-12-2"></span>**3.5.1 Middleware**

FastAPI can be integrated by [middleware](https://fastapi.tiangolo.com/tutorial/middleware/) to apply OpenAPI validation to your entire application.

Add FastAPIOpenAPIMiddleware with OpenAPI object to your middleware list.

```
from fastapi import FastAPI
from openapi_core.contrib.fastapi.middlewares import FastAPIOpenAPIMiddleware
app = FastAPI()app.add_middleware(FastAPIOpenAPIMiddleware, openapi=openapi)
```
After that all your requests and responses will be validated.

Also you have access to unmarshal result object with all unmarshalled request data through openapi scope of request object.

```
async def homepage(request):
   # get parameters object with path, query, cookies and headers parameters
  unmarshalled_params = request.scope["openapi"].parameters
   # or specific location parameters
  unmarshalled_path_params = request.scope["openapi"].parameters.path
   # get body
  unmarshalled_body = request.scope["openapi"].body
   # get security data
   unmarshalled_security = request.scope["openapi"].security
```
#### **Response validation**

You can skip response validation process: by setting response\_cls to None

```
app = FastAPI()app.add_middleware(
    FastAPIOpenAPIMiddleware,
    openapi=openapi,
    response_cls=None,
\lambda
```
### <span id="page-13-0"></span>**3.5.2 Low level**

For low level integration see [Starlette](starlette.rst) integration.

### <span id="page-13-1"></span>**3.6 Flask**

This section describes integration with [Flask](https://flask.palletsprojects.com) web framework.

### <span id="page-13-2"></span>**3.6.1 View decorator**

Flask can be integrated by [view decorator](https://flask.palletsprojects.com/en/latest/patterns/viewdecorators/) to apply OpenAPI validation to your application's specific views.

Use FlaskOpenAPIViewDecorator with OpenAPI object to create the decorator.

```
from openapi_core.contrib.flask.decorators import FlaskOpenAPIViewDecorator
openapi_validated = FlaskOpenAPIViewDecorator(openapi)
@app.route('/home')
@openapi_validated
def home():
   return "Welcome home"
```
You can skip response validation process: by setting response\_cls to None

```
from openapi_core.contrib.flask.decorators import FlaskOpenAPIViewDecorator
openapi_validated = FlaskOpenAPIViewDecorator(
   openapi,
   response_cls=None,
)
```
If you want to decorate class based view you can use the decorators attribute:

```
class MyView(View):
  decorators = [openapi_value]def dispatch_request(self):
      return "Welcome home"
app.add_url_rule('/home', view_func=MyView.as_view('home'))
```
### <span id="page-14-0"></span>**3.6.2 View**

As an alternative to the decorator-based integration, a Flask method based views can be integrated by inheritance from FlaskOpenAPIView class.

```
from openapi_core.contrib.flask.views import FlaskOpenAPIView
class MyView(FlaskOpenAPIView):
   def get(self):
       return "Welcome home"
app.add_url_rule(
   '/home',
   view_func=MyView.as_view('home', spec),
\lambda
```
Additional customization parameters can be passed to the view.

```
from openapi_core.contrib.flask.views import FlaskOpenAPIView
class MyView(FlaskOpenAPIView):
   def get(self):
       return "Welcome home"
app.add_url_rule(
   '/home',
   view_func=MyView.as_view(
       'home', spec,
       extra_format_validators=extra_format_validators,
   ),
)
```
### <span id="page-15-0"></span>**3.6.3 Request parameters**

In Flask, all unmarshalled request data are provided as Flask request object's openapi.parameters attribute

```
from flask.globals import request
@app.route('/browse/<id>/')
@openapi
def browse(id):
  browse_id = request.openapi.parameters.path['id']
   page = request.openapi.parameters.query.get('page', 1)
  return f"Browse {browse_id}, page {page}"
```
### <span id="page-15-1"></span>**3.6.4 Low level**

You can use FlaskOpenAPIRequest as a Flask request factory:

```
from openapi_core.contrib.flask import FlaskOpenAPIRequest
openapi_request = FlaskOpenAPIRequest(flask_request)
result = openapi.unmarshal_request(openapi_request)
```
For response factory see [Werkzeug](werkzeug.rst) integration.

# <span id="page-15-2"></span>**3.7 Pyramid**

See [pyramid\\_openapi3](https://github.com/niteoweb/pyramid_openapi3) project.

# <span id="page-15-3"></span>**3.8 Requests**

This section describes integration with [Requests](https://requests.readthedocs.io) library.

### <span id="page-15-4"></span>**3.8.1 Low level**

The integration defines classes useful for low level integration.

#### **Request**

Use RequestsOpenAPIRequest to create OpenAPI request from Requests request:

```
from openapi_core.contrib.requests import RequestsOpenAPIRequest
request = Request('POST', url, data=data, headers=headers)
openapi_request = RequestsOpenAPIRequest(request)
openapi.validate_request(openapi_request)
```
#### **Webhook request**

Use RequestsOpenAPIWebhookRequest to create OpenAPI webhook request from Requests request:

```
from openapi_core.contrib.requests import RequestsOpenAPIWebhookRequest
request = Request('POST', url, data=data, headers=headers)
openapi_webhook_request = RequestsOpenAPIWebhookRequest(request, "my_webhook")
openapi.validate_request(openapi_webhook_request)
```
#### **Response**

Use RequestsOpenAPIResponse to create OpenAPI response from Requests response:

```
from openapi_core.contrib.requests import RequestsOpenAPIResponse
session = Session()
request = Request('POST', url, data=data, headers=headers)
prepped = session.prepare_request(req)
response = session,send(prepped)
openapi_request = RequestsOpenAPIRequest(request)
openapi_response = RequestsOpenAPIResponse(response)
openapi.validate_response(openapi_request, openapi_response)
```
# <span id="page-16-0"></span>**3.9 Starlette**

This section describes integration with [Starlette](https://www.starlette.io) ASGI framework.

### <span id="page-16-1"></span>**3.9.1 Middleware**

Starlette can be integrated by [middleware](https://www.starlette.io/middleware/) to apply OpenAPI validation to your entire application.

Add StarletteOpenAPIMiddleware with OpenAPI object to your middleware list.

```
from openapi_core.contrib.starlette.middlewares import StarletteOpenAPIMiddleware
from starlette.applications import Starlette
from starlette.middleware import Middleware
middleware = \lceilMiddleware(StarletteOpenAPIMiddleware, openapi=openapi),
]
app = Starlette(
    # ...
    middleware=middleware,
\mathcal{L}
```
After that all your requests and responses will be validated.

Also you have access to unmarshal result object with all unmarshalled request data through openapi scope of request object.

```
async def homepage(request):
  # get parameters object with path, query, cookies and headers parameters
  unmarshalled_params = request.scope["openapi"].parameters
  # or specific location parameters
  unmarshalled_path_params = request.scope["openapi"].parameters.path
  # get body
  unmarshalled_body = request.scope["openapi"].body
   # get security data
  unmarshalled_security = request.scope["openapi"].security
```
### **Response validation**

You can skip response validation process: by setting response\_cls to None

```
middleware = \GammaMiddleware(StarletteOpenAPIMiddleware, openapi=openapi, response_cls=None),
]
app = Starlette(
    # ...
    middleware=middleware,
\lambda
```
### <span id="page-17-0"></span>**3.9.2 Low level**

The integration defines classes useful for low level integration.

#### **Request**

Use StarletteOpenAPIRequest to create OpenAPI request from Starlette request:

```
from openapi_core.contrib.starlette import StarletteOpenAPIRequest
async def homepage(request):
   openapi_request = StarletteOpenAPIRequest(request)
   result = openapi.unmarshal_request(openapi_request)
   return JSONResponse({'hello': 'world'})
```
#### **Response**

Use StarletteOpenAPIResponse to create OpenAPI response from Starlette response:

```
from openapi_core.contrib.starlette import StarletteOpenAPIResponse
async def homepage(request):
   response = JSONResponse({'hello': 'world'})
    openapi_request = StarletteOpenAPIRequest(request)
   openapi_response = StarletteOpenAPIResponse(response)
    openapi.validate_response(openapi_request, openapi_response)
   return response
```
# <span id="page-18-0"></span>**3.10 Tornado**

See [tornado-openapi3](https://github.com/correl/tornado-openapi3) project.

# <span id="page-18-1"></span>**3.11 Werkzeug**

This section describes integration with [Werkzeug](https://werkzeug.palletsprojects.com) a WSGI web application library.

### <span id="page-18-2"></span>**3.11.1 Low level**

The integration defines classes useful for low level integration.

#### **Request**

Use WerkzeugOpenAPIRequest to create OpenAPI request from Werkzeug request:

```
from openapi_core.contrib.werkzeug import WerkzeugOpenAPIRequest
def application(environ, start_response):
   request = Request(environment)openapi_request = WerkzeugOpenAPIRequest(request)
   openapi.validate_request(openapi_request)
   response = Response("Hello world", mimetype='text/plain')
   return response(environ, start_response)
```
#### **Response**

Use WerkzeugOpenAPIResponse to create OpenAPI response from Werkzeug response:

```
from openapi_core.contrib.werkzeug import WerkzeugOpenAPIResponse
def application(environ, start_response):
   request = Request(environment)response = Response("Hello world", mimetype='text/plain')
```
(continues on next page)

(continued from previous page)

```
openapi_request = WerkzeugOpenAPIRequest(request)
openapi_response = WerkzeugOpenAPIResponse(response)
openapi.validate_response(openapi_request, openapi_response)
return response(environ, start_response)
```
# **CUSTOMIZATIONS**

<span id="page-20-0"></span>OpenAPI accepts Config object that allows users to customize the behavior validation and unmarshalling processes.

# <span id="page-20-1"></span>**4.1 Specification validation**

By default, on OpenAPI creation time, the provided specification is also validated.

If you know you have a valid specification already, disabling the validator can improve the performance.

```
from openapi_core import Config
config = Config(spec_validator_cls=None,
)
openapi = OpenAPI.from_file_path('openapi.json', config=config)
```
# <span id="page-20-2"></span>**4.2 Request validator**

By default, request validator is selected based on detected specification version.

In order to explicitly validate a:

- OpenAPI 3.0 spec, import V30RequestValidator
- OpenAPI 3.1 spec, import V31RequestValidator or V31WebhookRequestValidator

```
from openapi_core import V31RequestValidator
config = Config(request_validator_cls=V31RequestValidator,
)
openapi = OpenAPI.from_file_path('openapi.json', config=config)
openapi.validate_request(request)
```
You can also explicitly import V3RequestValidator which is a shortcut to the latest OpenAPI v3 version.

# <span id="page-21-0"></span>**4.3 Response validator**

By default, response validator is selected based on detected specification version.

In order to explicitly validate a:

- OpenAPI 3.0 spec, import V30ResponseValidator
- OpenAPI 3.1 spec, import V31ResponseValidator or V31WebhookResponseValidator

```
from openapi_core import V31ResponseValidator
config = Config(response_validator_cls=V31ResponseValidator,
)
openapi = OpenAPI.from_file_path('openapi.json', config=config)
openapi.validate_response(request, response)
```
You can also explicitly import V3ResponseValidator which is a shortcut to the latest OpenAPI v3 version.

# <span id="page-21-1"></span>**4.4 Request unmarshaller**

By default, request unmarshaller is selected based on detected specification version.

In order to explicitly validate and unmarshal a:

- OpenAPI 3.0 spec, import V30RequestUnmarshaller
- OpenAPI 3.1 spec, import V31RequestUnmarshaller or V31WebhookRequestUnmarshaller

```
from openapi_core import V31RequestUnmarshaller
config = Confiq(request_unmarshaller_cls=V31RequestUnmarshaller,
)
openapi = OpenAPI.from_file_path('openapi.json', config=config)
result = openapi.unmarshal_request(request)
```
You can also explicitly import V3RequestUnmarshaller which is a shortcut to the latest OpenAPI v3 version.

# <span id="page-21-2"></span>**4.5 Response unmarshaller**

In order to explicitly validate and unmarshal a:

- OpenAPI 3.0 spec, import V30ResponseUnmarshaller
- OpenAPI 3.1 spec, import V31ResponseUnmarshaller or V31WebhookResponseUnmarshaller

```
from openapi_core import V31ResponseUnmarshaller
config = Config(response_unmarshaller_cls=V31ResponseUnmarshaller,
)
```
(continues on next page)

(continued from previous page)

```
openapi = OpenAPI.from_file_path('openapi.json', config=config)
result = openapi.unmarshal_response(request, response)
```
You can also explicitly import V3ResponseUnmarshaller which is a shortcut to the latest OpenAPI v3 version.

# <span id="page-22-0"></span>**4.6 Media type deserializers**

OpenAPI comes with a set of built-in media type deserializers such as: application/json, application/xml, application/x-www-form-urlencoded or multipart/form-data.

You can also define your own ones. Pass custom defined media type deserializers dictionary with supported mimetypes as a key to *unmarshal\_response* function:

```
def protobuf_deserializer(message):
   feature = route\_guide\_pb2.Feature()feature.ParseFromString(message)
  return feature
extra_media_type_deserializers = {
   'application/protobuf': protobuf_deserializer,
}
config = Config(extra_media_type_deserializers=extra_media_type_deserializers,
)
openapi = OpenAPI.from_file_path('openapi.json', config=config)
result = openapi.unmarshal_response(request, response)
```
### <span id="page-22-1"></span>**4.7 Format validators**

OpenAPI defines a format keyword that hints at how a value should be interpreted, e.g. a string with the type date should conform to the RFC 3339 date format.

OpenAPI comes with a set of built-in format validators, but it's also possible to add custom ones.

Here's how you could add support for a usdate format that handles dates of the form MM/DD/YYYY:

```
import re
def validate_usdate(value):
   return bool(re.match(r"^\d{1,2}/\d{1,2}/\d{4}$", value))
extra_format_validators = {'usdate': validate_usdate,
}
config = Config(extra_format_validators=extra_format_validators,
)
```
(continues on next page)

(continued from previous page)

```
openapi = OpenAPI.from_file_path('openapi.json', config=config)
```

```
openapi.validate_response(request, response)
```
# <span id="page-23-0"></span>**4.8 Format unmarshallers**

Based on format keyword, openapi-core can also unmarshal values to specific formats.

Openapi-core comes with a set of built-in format unmarshallers, but it's also possible to add custom ones.

Here's an example with the usdate format that converts a value to date object:

```
from datetime import datetime
def unmarshal_usdate(value):
   return datetime.strptime(value, "%m/%d/%y").date
extra_format_unmarshallers = {
   'usdate': unmarshal_usdate,
}
config = Config(extra_format_unmarshallers=extra_format_unmarshallers,
)
openapi = OpenAPI.from_file_path('openapi.json', config=config)
result = openapi.unmarshal_response(request, response)
```
# **FIVE**

### **SECURITY**

<span id="page-24-0"></span>Openapi-core provides you easy access to security data for authentication and authorization process.

Supported security schemas:

- http for Basic and Bearer HTTP authentications schemes
- apiKey for API keys and cookie authentication

Here's an example with scheme BasicAuth and ApiKeyAuth security schemes:

```
security:
 - BasicAuth: []
- ApiKeyAuth: []
components:
securitySchemes:
  BasicAuth:
     type: http
     scheme: basic
  ApiKeyAuth:
     type: apiKey
     in: header
     name: X-API-Key
```
Security schemes data are accessible from *security* attribute of *RequestUnmarshalResult* object.

```
# get basic auth decoded credentials
result.security['BasicAuth']
# get api key
result.security['ApiKeyAuth']
```
**SIX**

### **EXTENSIONS**

# <span id="page-26-1"></span><span id="page-26-0"></span>**6.1 x-model**

By default, objects are unmarshalled to dictionaries. You can use dynamically created dataclasses by providing x-model-path property inside schema definition with name of the model.

```
# ...
components:
 schemas:
   Coordinates:
     x-model: Coordinates
     type: object
     required:
       - lat
       - lon
     properties:
       lat:
         type: number
       lon:
         type: number
```
As a result of unmarshalling process, you will get Coordinates class instance with lat and lon attributes.

# <span id="page-26-2"></span>**6.2 x-model-path**

You can use your own dataclasses, pydantic models or models generated by third party generators (i.e. [datamodel](https://github.com/koxudaxi/datamodel-code-generator)[code-generator\)](https://github.com/koxudaxi/datamodel-code-generator) by providing x-model-path property inside schema definition with location of your class.

```
...
components:
 schemas:
   Coordinates:
     x-model-path: foo.bar.Coordinates
     type: object
     required:
       - lat
       - lon
     properties:
       lat:
```
(continues on next page)

(continued from previous page)

type: number lon: type: number

```
# foo/bar.py
from dataclasses import dataclass
@dataclass
class Coordinates:
  lat: float
  lon: float
```
As a result of unmarshalling process, you will get instance of your own dataclasses or model.

### **SEVEN**

### **CONTRIBUTING**

<span id="page-28-0"></span>Firstly, thank you all for taking the time to contribute.

The following section describes how you can contribute to the openapi-core project on GitHub.

# <span id="page-28-1"></span>**7.1 Reporting bugs**

#### <span id="page-28-2"></span>**7.1.1 Before you report**

- Check whether your issue does not already exist in the [Issue tracker.](https://github.com/python-openapi/openapi-core/issues)
- Make sure it is not a support request or question better suited for [Discussion board.](https://github.com/python-openapi/openapi-core/discussions)

### <span id="page-28-3"></span>**7.1.2 How to submit a report**

- Include clear title.
- Describe your runtime environment with exact versions you use.
- Describe the exact steps which reproduce the problem, including minimal code snippets.
- Describe the behavior you observed after following the steps, pasting console outputs.
- Describe expected behavior to see and why, including links to documentations.

### <span id="page-28-4"></span>**7.2 Code contribution**

#### <span id="page-28-5"></span>**7.2.1 Prerequisites**

Install [Poetry](https://python-poetry.org) by following the [official installation instructions.](https://python-poetry.org/docs/#installation) Optionally (but recommended), configure Poetry to create a virtual environment in a folder named .venv within the root directory of the project:

poetry config virtualenvs.in-project true

### <span id="page-29-0"></span>**7.2.2 Setup**

To create a development environment and install the runtime and development dependencies, run:

poetry install

Then enter the virtual environment created by Poetry:

```
poetry shell
```
### <span id="page-29-1"></span>**7.2.3 Static checks**

The project uses static checks using fantastic [pre-commit.](https://pre-commit.com/) Every change is checked on CI and if it does not pass the tests it cannot be accepted. If you want to check locally then run following command to install pre-commit.

To turn on pre-commit checks for commit operations in git, enter:

pre-commit install

To run all checks on your staged files, enter:

pre-commit run

To run all checks on all files, enter:

```
pre-commit run --all-files
```
Pre-commit check results are also attached to your PR through integration with Github Action.

Openapi-core is a Python library that adds client-side and server-side support for the [OpenAPI v3.0](https://github.com/OAI/OpenAPI-Specification/blob/master/versions/3.0.3.md) and [OpenAPI v3.1](https://github.com/OAI/OpenAPI-Specification/blob/main/versions/3.1.0.md) specification.

# **EIGHT**

# **KEY FEATURES**

- <span id="page-30-0"></span>• *[Validation](#page-6-0)* and *[unmarshalling](#page-4-0)* of request and response data (including webhooks)
- *[Integrations](#page-8-0)* with popular libraries (Requests, Werkzeug) and frameworks (Django, Falcon, Flask, Starlette)
- *[Customization](#page-20-0)* with **media type deserializers** and **format unmarshallers**
- *[Security](#page-24-0)* data providers (API keys, Cookie, Basic and Bearer HTTP authentications)

# **NINE**

# **INSTALLATION**

### <span id="page-32-0"></span>**Pip + PyPI (recommented)**

pip install openapi-core

### **Pip + the source**

pip install -e git+https://github.com/python-openapi/openapi-core.git#egg=openapi\_core

### **TEN**

### **FIRST STEPS**

<span id="page-34-0"></span>Firstly create your OpenAPI object.

from openapi\_core import OpenAPI

```
openapi = OpenAPI.from_file_path('openapi.json')
```
Now you can use it to validate and unmarshal your requests and/or responses.

# raises error if request is invalid result = openapi.unmarshal\_request(request)

Retrieve validated and unmarshalled request data

```
# get parameters
path_params = result.parameters.path
query_params = result.parameters.query
cookies_params = result.parameters.cookies
headers_params = result.parameters.headers
# get body
body = result.body
# get security data
security = result.security
```
Request object should implement OpenAPI Request protocol. Check *[Integrations](#page-8-0)* to find oficially supported implementations.

For more details read about *[Unmarshalling](#page-4-0)* process.

If you just want to validate your request/response data without unmarshalling, read about *[Validation](#page-6-0)* instead.

# **ELEVEN**

# **RELATED PROJECTS**

#### <span id="page-36-0"></span>• **[openapi-spec-validator](https://github.com/python-openapi/openapi-spec-validator)**

Python library that validates OpenAPI Specs against the OpenAPI 2.0 (aka Swagger), OpenAPI 3.0 and OpenAPI 3.1 specification. The validator aims to check for full compliance with the Specification.

#### • **[openapi-schema-validator](https://github.com/python-openapi/openapi-schema-validator)**

Python library that validates schema against the OpenAPI Schema Specification v3.0 and OpenAPI Schema Specification v3.1.

# **TWELVE**

# **LICENSE**

<span id="page-38-0"></span>The project is under the terms of BSD 3-Clause License.